# **OnGraphCorrectionSave**

## Udalos OnGraphCorrectionSave

## **Deklarácia**

 ENTRY OnGraphCorrectionSave (IN INT \_refId, IN INT \_LineNr, IN TIME \_TimeFrom, IN TIME \_TimeTo) ; akcie END OnGraphCorrectionSave

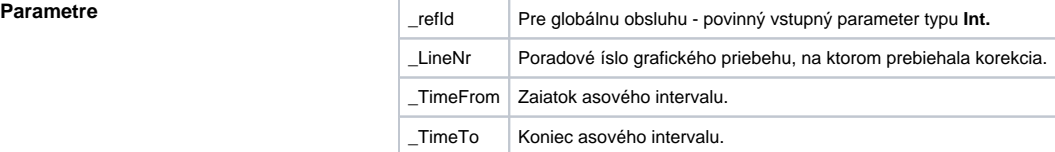

**Popis** Udalos je generovaná, ak užívate uloží zmeny pri korekcii grafického priebehu v grafe, pomocou tlaidla **Ul ož** umiestneného v ovládacom okne.

Poznámka **Branch Branch Horekovich Craf** - korekcia priebehov pomocou myši

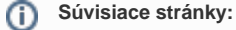

[Udalosti](https://doc.ipesoft.com/display/D2DOCV21SK/Udalosti)

[Obsluha udalosti](https://doc.ipesoft.com/pages/viewpage.action?pageId=42701594) [Funkcia %HI\\_GraphCorrectionStart](https://doc.ipesoft.com/display/D2DOCV21SK/HI_GraphCorrectionStart) [Funkcia %HI\\_GraphGetLineData](https://doc.ipesoft.com/display/D2DOCV21SK/HI_GraphGetLineData) [Udalos OnGraphCorrectionStop](https://doc.ipesoft.com/display/D2DOCV21SK/OnGraphCorrectionStop)